#### <span id="page-0-0"></span>Intergiciels et Services

Emmanuel Coquery

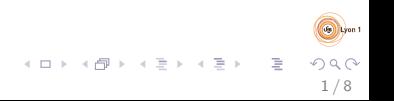

### **Organisation**

- 2 intervenants :
	- **•** Lionel Médini
	- **Emmanuel Coquery**

Page de l'UE :

[http://liris.cnrs.fr/~ecoquery/dokuwiki/doku.php?id=](http://liris.cnrs.fr/~ecoquery/dokuwiki/doku.php?id=enseignement:tiw1-is:start) [enseignement:tiw1-is:start](http://liris.cnrs.fr/~ecoquery/dokuwiki/doku.php?id=enseignement:tiw1-is:start)

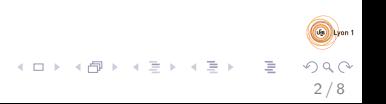

# Sommaire

- Révision Java (aujourd'hui)
- $\bullet$  Introduction aux composants,  $IoC$
- Frameworks client (Angular)
- **·** Contexte, annuaire, *pooling* d'instance
- Introduction aux services
- RMI
- **Services Web**
- Architecture des serveurs d'application

3 / 8

Þ

イロト イ部 トイモト イモト

• EJB, Spring

## Sommaire

- Implémentation de services
- Intercepteurs, composition, bus de services
- Processus métier (bas niveau), Workflows
- **•** Microservices
- **•** Performance
- Bonnes pratiques

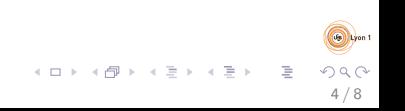

# <span id="page-4-0"></span>Environnement de développement intégré

 $Connaître son IDF :$ 

- **•** Raccourcis clavier
- Structuration des projets
- Affichage/intégration de la documentation
- Intégration outils de build, serveurs
- Affichage des logs
- **•** Génération de code
- ۰ ...

Il est souvent rentable de passer  $5/10$  min à comprendre comment bien faire une chose dans son IDE.

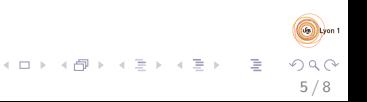

## <span id="page-5-0"></span>Environnement de développement intégré

Savoir se passer de son IDE :

- Pour compiler, exécuter les tests, ...
- Pour déployer
- Savoir se débrouiller en ligne de commande

6 / 8

メロメ メ部メ メミメ メミメ

## <span id="page-6-0"></span>Bibliothèques & frameworks

Log :

- L'utilisation de System.out/.err est interdite
- Utiliser logging, SLF4J, Log4J, ...

Test :

- **•** Tester son code
- via un framework de test (JUnit, TestNG, etc)
- regarder ce qui existe pour tester dans les cas plus complexes  $(e.g. test d'int'$ gration) :
	- Spring Test, Arquilian
	- SOAPUI, Selenium

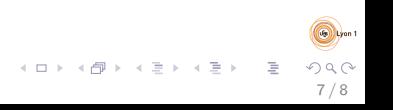

<span id="page-7-0"></span>[Intergiciels et Services](#page-0-0) [Bonnes pratiques](#page-7-0)

#### Qualité de code

Faire attention à la qualité du code :

- formattage
- **e** commentaire
- simplicité de compréhension

Auditer le code

- Automatiquement (e.g. sonarqube)
- **e** Entre vous

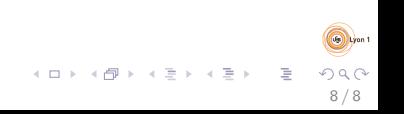